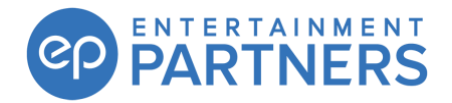

## **Movie Magic Budgeting 7 and Movie Magic Scheduling 6 Software Installers**

Users with a valid license for legacy Movie Magic Budgeting 7 or Movie Magic Scheduling 6 can download installers of the latest version for their software by clicking the links below.

## **Legacy Movie Magic Budgeting 7**

- WIN: [https://downloads.adc.ep.com/MMB-Installer/MMB\\_FULL\\_INSTALLER\\_WIN-1.zip](https://downloads.adc.ep.com/MMB-Installer/MMB_FULL_INSTALLER_WIN-1.zip)
- MAC: [https://downloads.adc.ep.com/MMB-Installer/MMB\\_FULL\\_INSTALLER\\_MAC-1.zip](https://downloads.adc.ep.com/MMB-Installer/MMB_FULL_INSTALLER_MAC-1.zip)

## **Movie Magic Scheduling**

- WIN: [https://downloads.adc.ep.com/MMS-Installer/MMS\\_FULL\\_INSTALLER\\_WIN-1.zip](https://downloads.adc.ep.com/MMS-Installer/MMS_FULL_INSTALLER_WIN-1.zip)
- MAC: [https://downloads.adc.ep.com/MMS-Installer/MMS\\_FULL\\_INSTALLER\\_MAC-1.zip](https://downloads.adc.ep.com/MMS-Installer/MMS_FULL_INSTALLER_MAC-1.zip)

Licensed users can get support via live chat during business hours at the [Movie Magic Support page](https://theproductioncommunity.force.com/s/product-support-movie-magic) or by emailing **MMSupport@ep.com**.

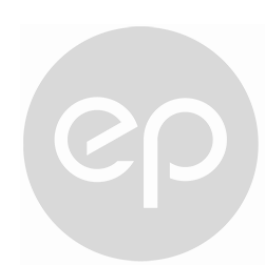